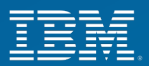

# **9.3.0 Sourcing Enhancements**

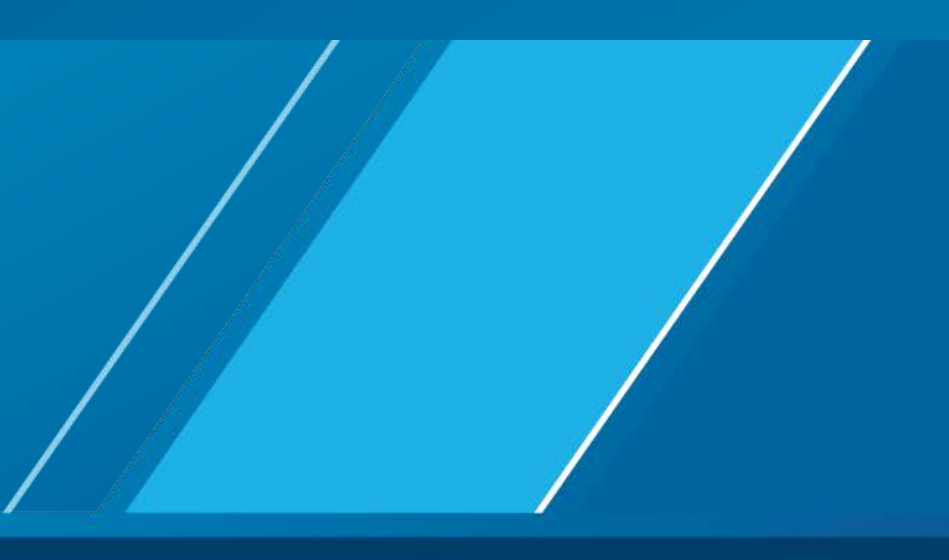

IBM CONFIDENTIAL

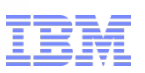

### **Overview**

**Real-Time Availability Monitor** 

or a smarter planet

Smart Sourcing

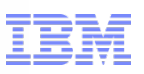

## Real-time Availability Monitor

- Business Problem
	- I want to be able to tell a customer browsing on a web site whether the item is available to purchase or not.
	- If the item is out of stock, prevent it from showing up on the web.
- Real-time Availability Monitor (RTAM)
	- Publishes inventory picture when it crosses a configurable threshold.
	- Triggered (YFS\_INVENTORY\_ACTIVITY) whenever an inventory adjustment of any type occurs.
		- Demand updated
		- Supply updated
	- Even though RTAM is triggered, it will only raise the event if the available quantity has crossed a threshold

#### IBM CONFIDENTIAL

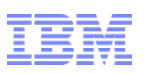

#### RTAM Configuration

- Three modes that are configurable.
	- Full Synch: All items with inventory will have their availability calculated, YFS\_INVENTORY\_ALERTS (alerts) records created, and the event raised.
	- Quick Synch: All items with alerts will have their alerts published in the event.
	- Activity: Items who have a YFS\_INVENTORY\_ACTIVITY record will be processed.

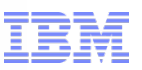

RTAM: Activity-based Example (Pre-9.3.0 behavior)

- Thresholds configured
	- $-$  Low  $\Omega$
	- Medium 1
	- High 10
- Available quantity is 15
- RTAM full synch created alert for 15 quantity.
- Order for 1 quantity is placed.
	- YFS\_INVENTORY\_ACTIVITY is created for order being placed.
	- RTAM picks up the activity and processes the item. No event raised as available quantity is 14 (above 10).
- **Order is scheduled.** 
	- YFS\_INVENTORY\_ACTIVITY is created.
	- RTAM picks up the activity and processes the item. No event is raised as the available quantity is still 14.
- Order is released
	- Same behavior repeated.

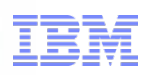

## Velocity Based RTAM

- Velocity: rate at which inventory is adjusted at a node
- As orders are placed and scheduled, the velocity of the item can be known.
- Based on this velocity, RTAM can predict when it needs to process the item.

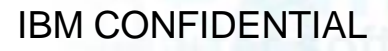

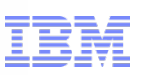

## Item Velocity

- Every 5 minutes, each JVM will dump data into the YFS\_ITEM\_NODE\_VELOCITY\_DUMP table containing the current velocities of that 5 minute period.
- A new agent will process these velocity dumps at an hourly rate and calculate the new peak velocity for the day (both hourly and 5 minute peaks)
- **Each day's peak will be stored in YFS ITEM\_NODE\_VELOCITY.**
- This can be done manually as well with manageItemNodeVelocity API.

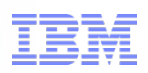

## RTAM: Activity-based

- In 9.3.0, activities will not be created unless there is a net quantity change.
- Example
	- Releasing an order moves the demand from SCHEDULED to ALLOCATED
	- Normally, this would have caused an activity to be created as it is considered a demand change
	- However, since the net change is 0 (-1 SCHEDULED, +1 ALLOCATED) there is no need to have an activity

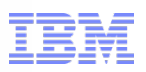

# RTAM: Activity-based with Velocity Data

- When an activity is created, the time in which the threshold will change can be calculated based on peak velocity calculated.
- The above will be stored on the activity itself as NEXT\_PROCESSING\_TS.
- The peak hourly velocity used will be the max value in YFS\_ITEM\_NODE\_VELOCITY for the item and node in the past configurable number of days .
- Allows for moving velocity rate
- During peak seasons, the velocity would be higher than other seasons

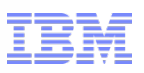

## RTAM: Activity-based with Velocity Data

- RTAM only work on those items whose activities who have a NEXT\_PROCESSING\_TS in the next configurable number of minutes.
- **If RTAM is configured to raise events on all availability changes, then RTAM will process all** activities but in order of NEXT\_PROCESSING\_TS.

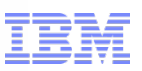

## RTAM: Activity-based Example (9.3.0 behavior)

- Thresholds configured: Low=0, Medium=1, High=10
- Assuming velocity of 1 quantity an hour.
- Available quantity is 15
- RTAM full synch created alert for 15 quantity.
- Order for 1 quantity is placed for today (2014-03-06T08:00:00).
	- YFS\_INVENTORY\_ACTIVITY is created with NEXT\_PROCESSING\_TIME as 2014-03- 06T13:00:00 (5 hours from now).
	- (Current available quantity (15) next threshold (10))/(hourly velocity (1)) results in 5 hours. RTAM does not pick up this activity.
- Order is scheduled.
	- Activity record already exists. Nothing changes.
- 5 Hours Elapse
	- RTAM processes the activity and posts 14 available quantity. No event raised.
- Order is released
	- Activity not created as net availability has not changed.

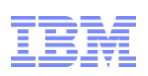

# RTAM: Suddenly Hot

- There may be cases where velocity for an item is really low and suddenly (due to a sale) the item may become hot.
- In such cases, the hourly velocity may not be accurate and the once created activity may need to be updated.
- A new agent is available to track the suddenly hotness of an item and update their activities so that RTAM will process them sooner.

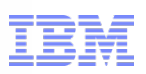

# RTAM: Suddenly Hot Example

- SKU123 has been on the market for some time, but a flyer has been leaked showing a 30% off sale.
- Normal velocity at the store is 1 quantity an hour with a peak of 1 in a 5 minute window.

marter planet

- Current inventory at 100 would mean in 100 hours (or over 4 days).
- Within the first 5 minutes of the sale, 10 orders are placed.
- The suddenly hot agent will process the existing activity (which is said to run out in 4 days) and update it based on a new worst case peak based on the current data.
- Currently at 10 orders every 5 minutes (or 120 per hour), it would run out of stock in less than an hour. Thus activity will be updated to reflect this.

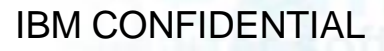

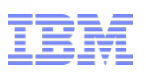

## RTAM: Benefits

- **Unnecessary processing of items can be reduced.**
- Response times of RTAM allow for more items to be processed in the same amount of time.
	- Memory and processing overhead has been removed.
	- Refer to yfs.properties for yfs.rtam.algorithm for more information.

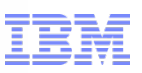

## Smart Sourcing

- Business Reason
	- Shipping from store requires many nodes to be configured and sourcing rules to be broken down into smaller, more detailed chunks in order to meet acceptable response times.
	- Due to the hard configuration, the sourcing rules aren't dynamic.
	- Due to the region based sourcing, cost optimizations are not ideal.
- Smart Sourcing
	- Sourcing: Determining what nodes to read inventory for and optimize.
	- Smart Sourcing: Using RTAM node level alert data to determine the best configurable number of nodes to source from.
	- Reduces the amount of memory needed.
	- Only considers nodes with inventory.
	- Chooses the most ideal nodes based on your optimization type

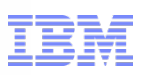

# Smart Sourcing: Optimization

- Cost
	- RTAM will update YFS\_INVENTORY\_ALERTS the estimated cost of the node for a particular item based on internal cost calculations including outbound handling costs and item costs.
	- Smart sourcing will determine the nodes to source from based on the cheaper cost.
- Date
	- Smart sourcing will determine the nodes to source from based on the earliest OnhandAvailableDate or FirstFutureAvailableDate.
- **C**thers
	- RTAM will also populate the ship node's latitude and longitude.
	- Smart sourcing will use the latitude and longitude to determine the closest nodes.

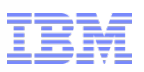

# Smart Sourcing: Consolidated Inventory

- If In the context of multiple items, smart sourcing will take into account nodes that are common between the items.
- Common nodes will be considered to help reduce costs and number of shipments.
- Example
	- Item1 and Item2 are located in several stores across the nation.
	- But in the east coast, the items cannot be found in the same node.
	- Item1 and Item2 are located in Store100 on the west coast and is the only node that has both these items
	- Smart sourcing will consider the nodes that Item1 and Item2 are physically located in when shipping to a customer on the east coast.
	- In addition, it will pull in Store100 to be considered to help reduce the costs of shipping.

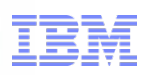

## Smart Sourcing: Benefits

- Reduces memory overhead required for availability as less nodes are considered.
- Simplifies sourcing configuration; may no longer need to split distribution groups into region specifics.
- **IMPROVES RESPONSE times when dealing with hundreds or thousands of nodes.** 
	- As a result reduces the locking time in such cases.

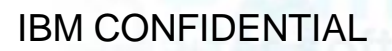

or a smarter planet M

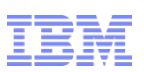

#### **Questions**

**Any questions?**